● Upgrade "Dumb" Chargers to "Smart" Chargers (and/or Relocate "Dumb" Chargers "Behind the Fence" without Public Access)

# **Future Considerations**

- 
- 
- 
- 
- the Increased Electricity Demand
- Urgency of Charging Infrastructure ● Installation of Additional Transformers to Handle
- "Behind the Fence" Charging Capacity for UCD Fleet Services
- 
- Alternative Projects to Reduce Emissions (Expand Public Transportation)

● Additional "Opportunity" Charging Sites

● Billing System: ¢28-¢38 per kWh, App-Based or Card/Contactless Payment

• Priority of DCM Locations (see table above)

● Charger Model: ChargePoint Commonly Preferred Amongst Departments

● Funding Concerns (ADA Compliance/UCD Increase Allocated Funding)

# **Project Team**

Jeffrey Palm Rudran Pillay Owen Welch Cheryl Winfield

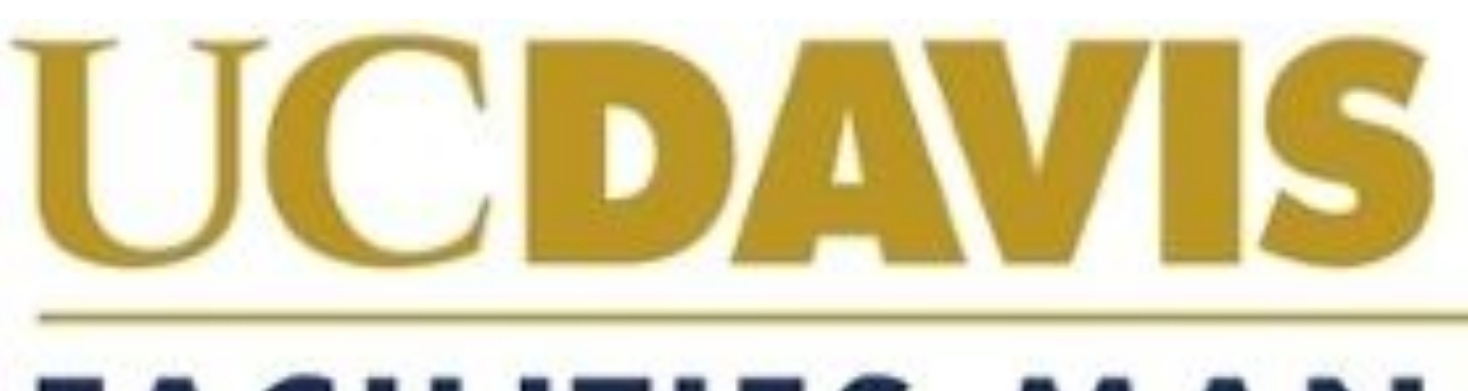

# **UC Davis EV Charging Infrastructure Evaluation**

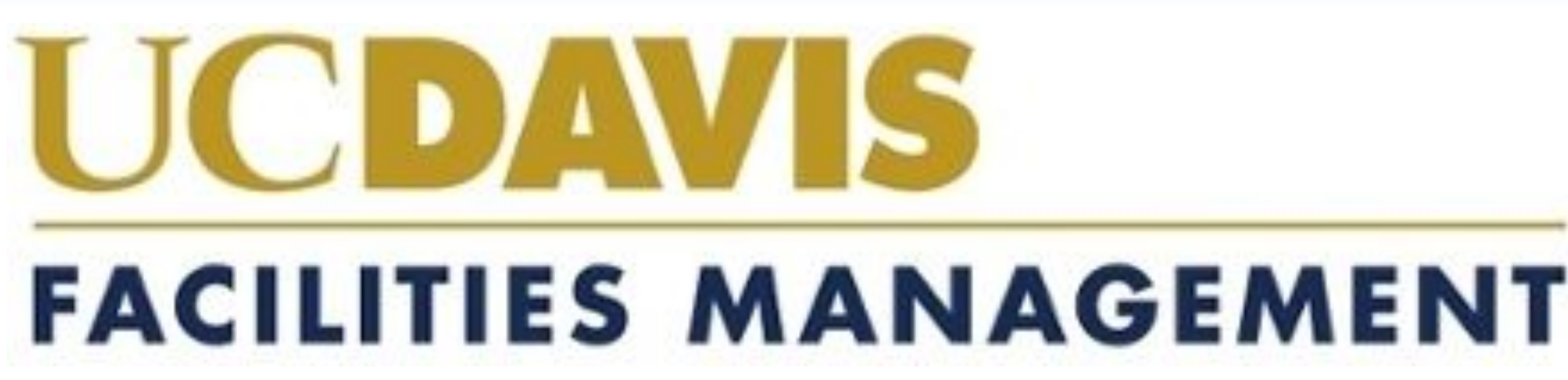

## **Map of Cost-Effective Charging Locations by UC Davis Design and Construction Management**

### **Client**

Ramon Zavala Transportation Demand Manager UCD Transportation Services

VCDAVIS<br>PROGRAM FOR INTERNATIONAL<br>ENERGY TECHNOLOGIES

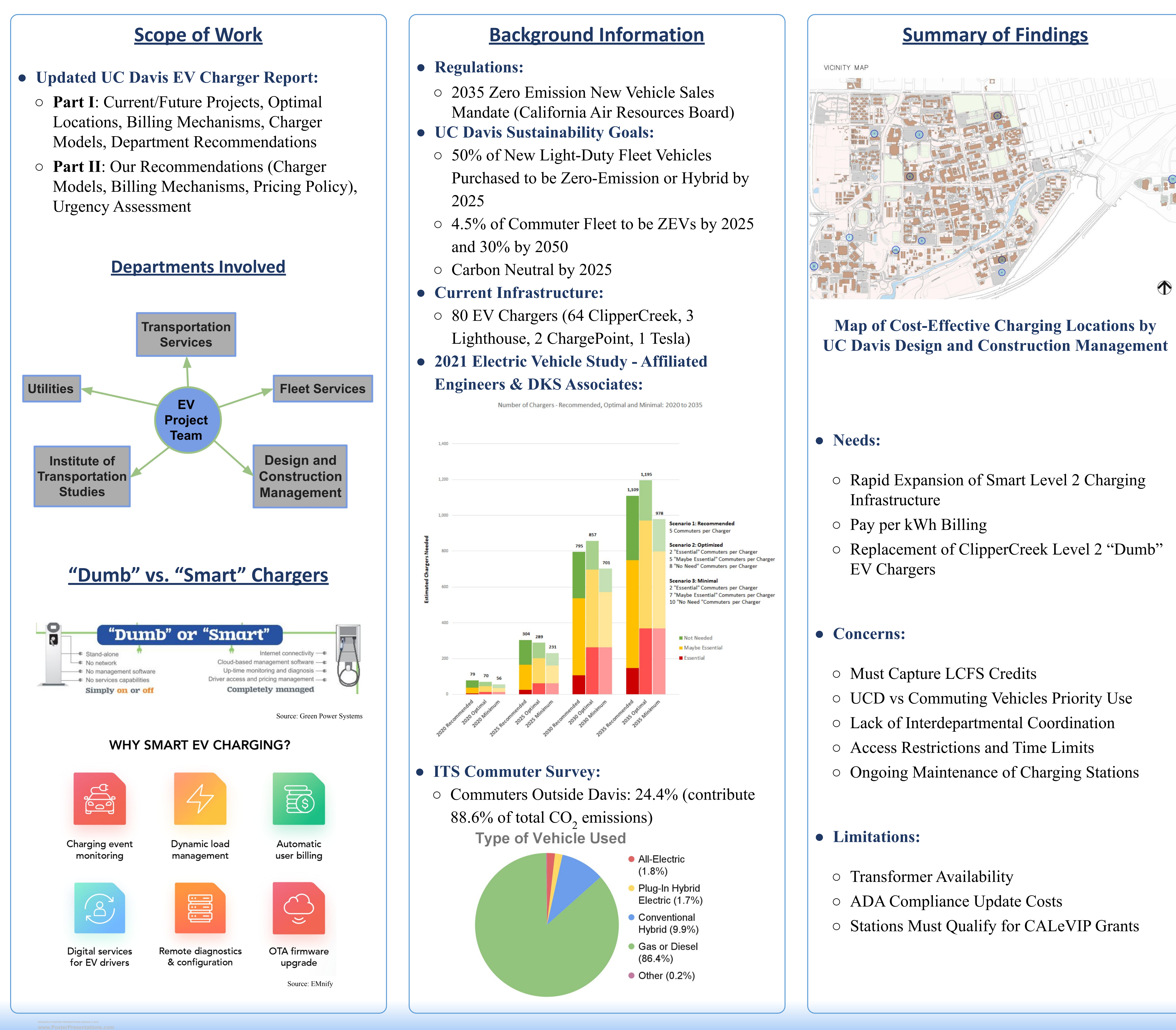

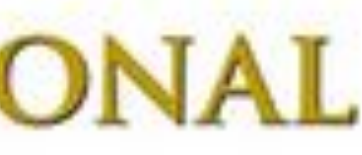

- 
- 
- Replacement of ClipperCreek Level 2 "Dumb"

- 
- 
- 
- 
- 

- 
- 
- 

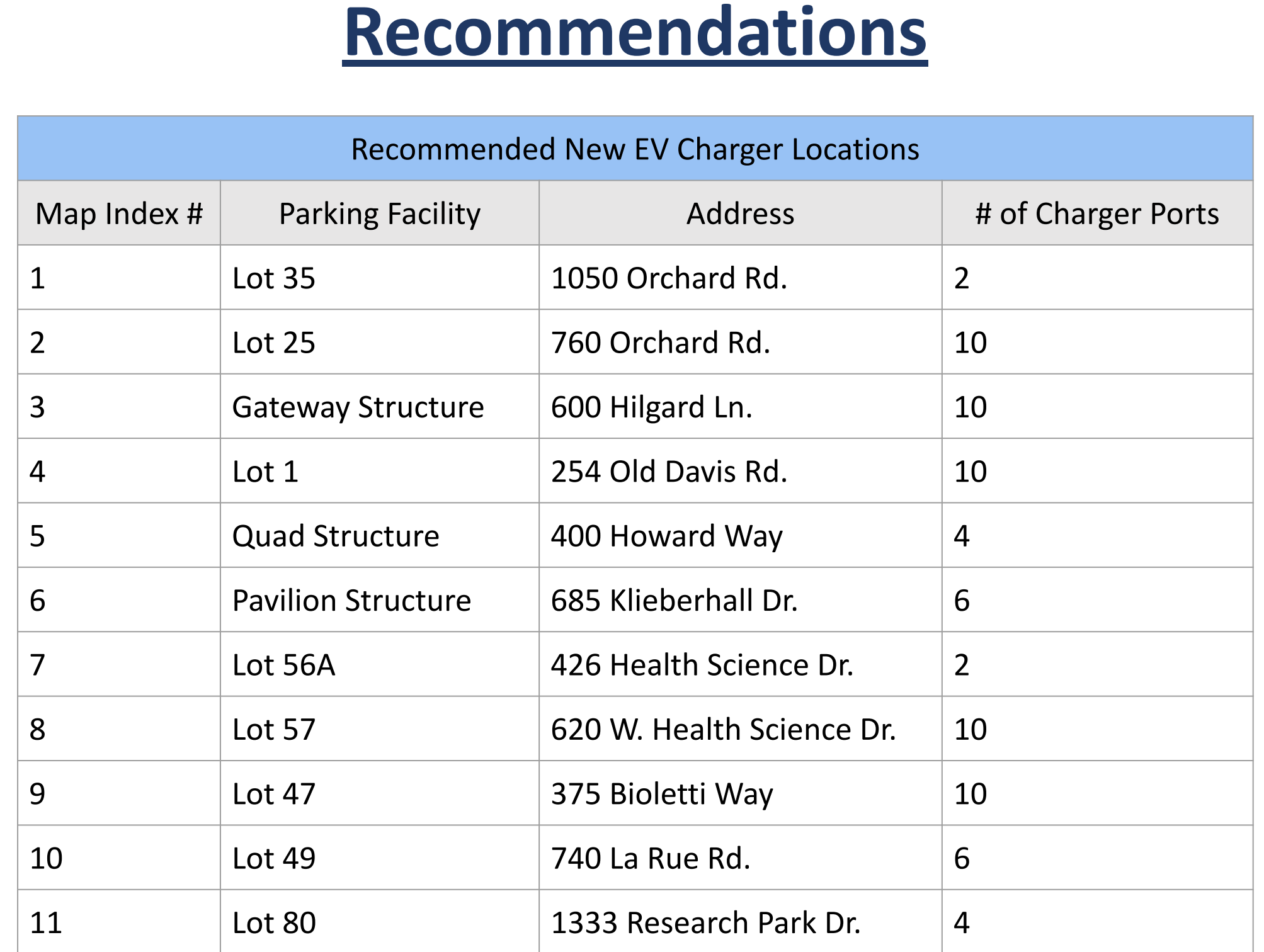

 $\bigcirc$